## Invoice Review and Approval – EPMO Contractors

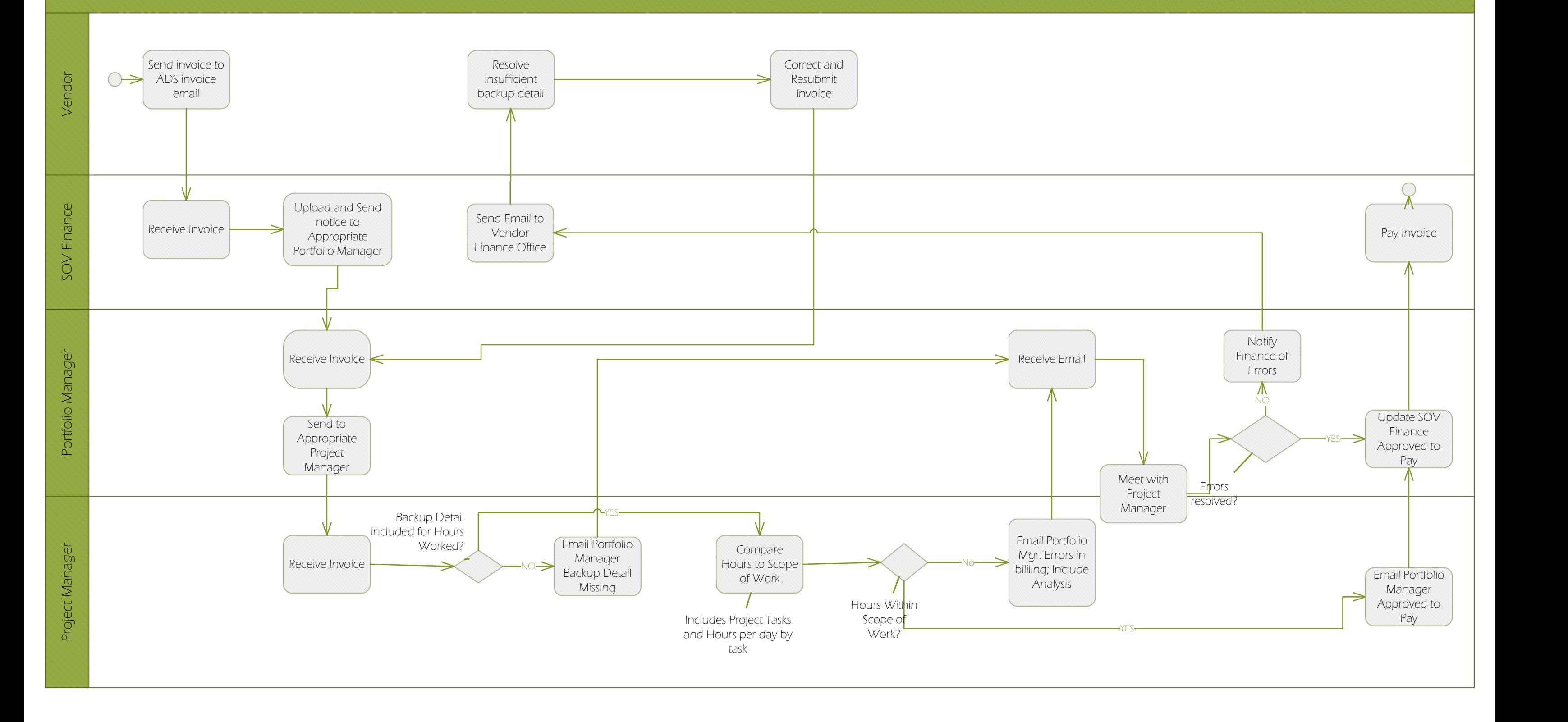